# Общая информация по задачам олимпиады

# Доступ к результатам проверки решений задач во время тура

В течение тура по каждой задаче можно отправить не более 40 решений и получить информацию о результатах оценивания решения на тестах жюри.

#### Ограничение на размер исходного кода программы-решения

Во всех задачах размер файла с исходным кодом решения не должен превышать 256 КБ.

#### Процесс тестирования

Перед решением задачи ознакомьтесь с системой оценки решения. Обратите внимание, в некоторых задачах очередная подзадача будет тестироваться, только если пройдены все тесты предыдущих подзадач.

### Сложность и порядок задач

Задачи муниципального этапа по информатике упорядочены примерно по возрастанию сложности. Полное решение каждой задачи оценивается в 100 баллов.

### Ограничения

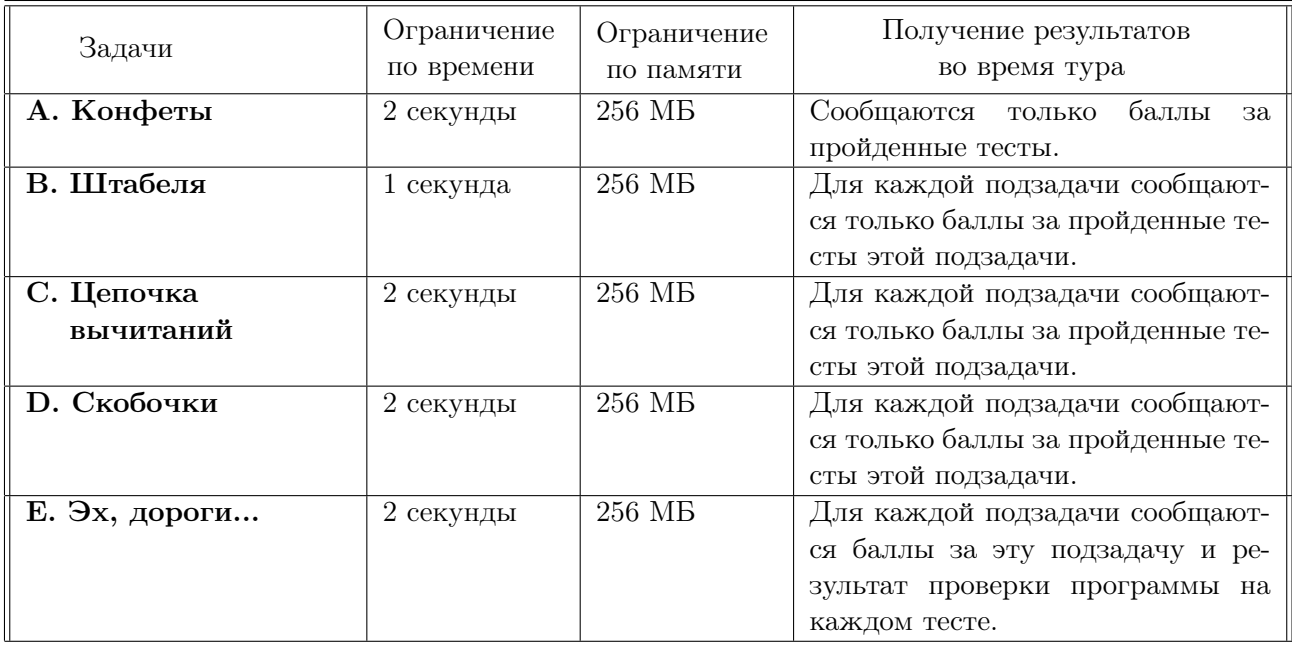

С результатами проверки решений задач, тестами, решениями жюри, а также письменным разбором задач можно ознакомиться после окончания тура на сайте http://kpfu.ru/math/olimpiadydlya-shkolnikov-i-studentov/olimpiady-shkolnikov-po-informatike

# Задача A. Конфеты

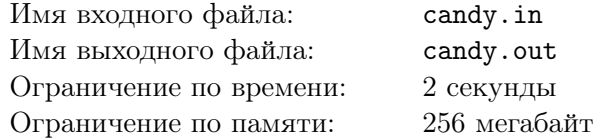

Карлсон — самый лучший в мире упаковщик конфет!

Если количество конфет в некоторых коробках оказывается разным, Карлсон перекладывает часть конфет так, чтобы во всех коробках было конфет поровну. Если это сделать невозможно, он съедает одну конфету и так поступает до тех пор, пока не наступит момент, когда оставшиеся конфеты можно будет распределить поровну между коробками. Например, если в трёх коробках находится 3, 4 и 5 конфет соответственно, то Карлсон перекладывает одну конфету из последней коробки в первую, при этом во всех коробках будет одинаковое количество конфет — по 4. Однако, если в коробках 3, 4 и 7 конфет, то Карлсон сначала съедает 2 конфеты в последней коробке, а затем перекладывает из неё одну конфету в первую коробку.

Ваша задача — определить *наименьшее* число конфет, которые придётся съесть Карлсону, а также *наименьшее* число конфет, которые ему нужно переложить, чтобы во всех коробках было одинаковое количество конфет.

#### Формат входных данных

Первая строка содержит одно целое число  $n -$  количество коробок с конфетами  $(2 \leq n \leq 1000)$ . Во второй строке записаны через пробел *n* целых чисел — количества конфет в каждой из коробок. В каждой коробке целое количество конфет — не менее одной и не более 1000.

#### Формат выходных данных

В ответе запишите через пробел два целых числа: наименьшее количество конфет, которые придётся Карлсону съесть (возможно, ни одной), и наименьшее количество конфет, которые ему нужно переложить.

#### Система оценки

Задача оценивается в 100 баллов. Баллы начисляются за каждый пройденный тест.

#### Примеры

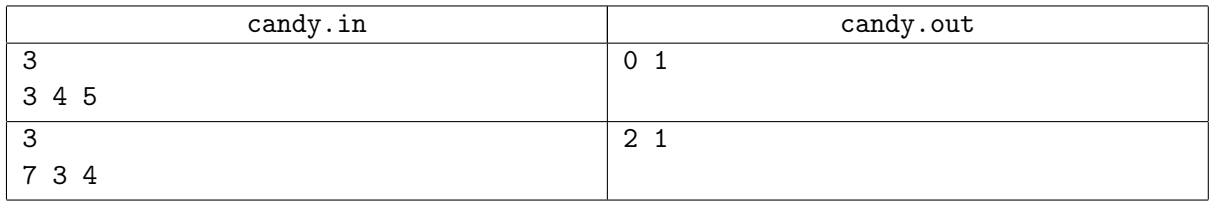

# Задача B. Штабеля

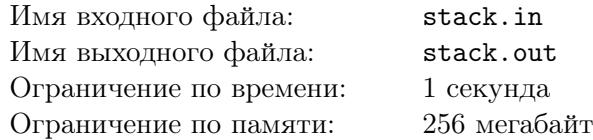

В соответствии с технологической документацией каждый штабель формируется из *k* коробок путем установки их друг на друга, каждая коробка весит целое число килограммов. Для обеспечения прочности штабеля вес каждой коробки должен быть не меньше суммарного веса всех находящихся над ней коробок. Такой штабель считается *прочным*, и он может быть допущен к эксплуатации. Например, из трёх коробок массой 1, 3 и 5 килограммов можно сформировать прочный штабель: коробку массой 1 кг нужно поставить на верх штабеля, массой 3 кг — второй сверху, и, наконец, коробку массой 5 кг — в низ штабеля.

Вам необходимо составить программу, которая для каждого набора из *k* коробок определяет, можно ли из них сформировать прочный штабель.

#### Формат входных данных

В первой строке записано два целых числа: *n* — количество штабелей и *k* — количество коробок в каждом штабеле  $(1 \le n \le 20000; 2 \le k \le 50)$ . В каждой из следующих *n* строк записаны разделенные пробелом *k* целых чисел — массы коробок в каждом из *n* штабелей. Каждая коробка весит целое число килограммов, не менее 1 кг и не более  $10^{18}$  кг.

#### Формат выходных данных

Выходные данные содержат *n* строк. В *i*-й строке должно быть записано yes, если из *k* коробок *i*-го набора можно сформировать прочный штабель, и no — в противном случае.

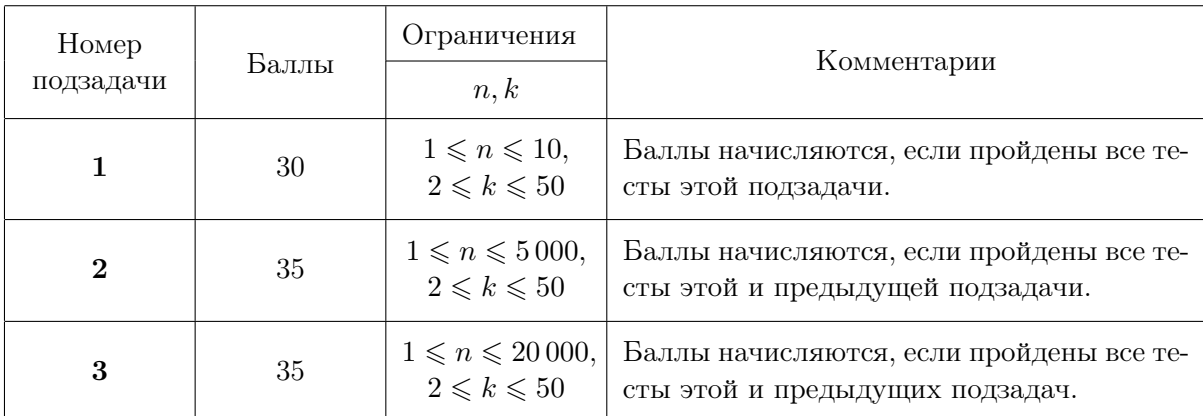

### Система оценки

# Примеры

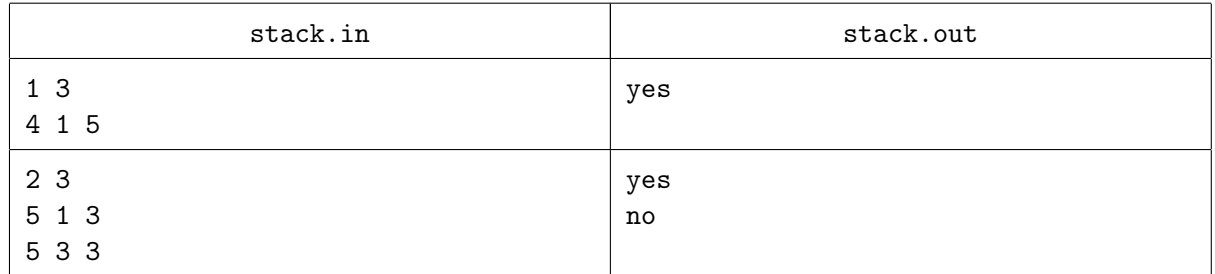

# Задача C. Цепочка вычитаний

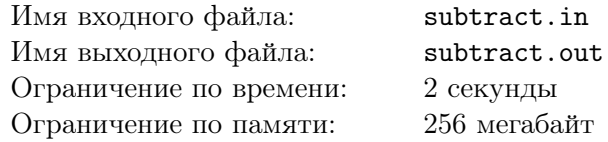

На доске записаны  $n + 1$  степеней двоек: 1,  $2^1$ ,  $2^2$ ,  $2^3$ , ...,  $2^n$ . Разрешается стереть любые два числа и вместо них записать их разность — *неотрицательное* число. После *n* таких операций на доске останется только одно число.

Вам необходимо найти такую последовательность операций вычитания, с помощью которой из исходных чисел получается данное число *k*.

#### Формат входных данных

В единственной строке — два целых числа *n* и *k* ( $1 \leqslant n \leqslant 60; 1 \leqslant k \leqslant 10^{18}$ ). Первое число *n* означает, что на доске первоначально записаны  $n{+}1$  чисел:  $1, 2^1, 2^2, 2^3, \ldots, 2^n.$  Второе задаёт число, которое необходимо получить.

#### Формат выходных данных

Если число *k* получить можно, выведите *n* строк. В *i*-й строке запишите два числа, которые стираются на *i*-м шаге. (Вместо них появится разность стёртых чисел. Это новое число можно использовать на одном из следующих шагов.) Если решений несколько, выведите любое из них. Выведите *−*1, если число *k* получить невозможно.

#### Система оценки

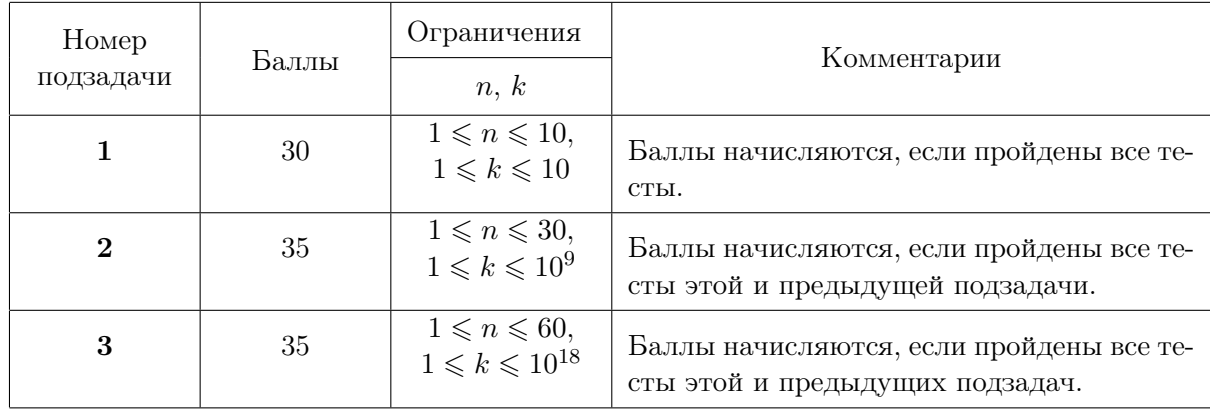

#### Примеры

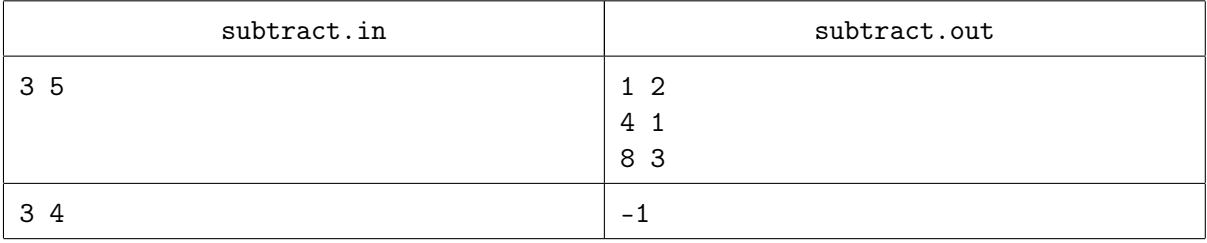

#### Замечание

В первом примере  $n=3$ , и число  $k=5$  получается из последовательности  $1,\,2^1,\,2^2,\,2^3$  с помощью цепочки из *n* = 3 вычитаний: 5 = 8 *−* (4 *−* (2 *−* 1)), то есть сначала составляем разность чисел 2 и 1 (остаётся 2 *−* 1 = 1), затем — разность 4 и полученного числа 1 (остаётся 4 *−* 1 = 3), наконец, стираем два оставшихся числа 8 и 3, заменив их разностью  $8 - 3 = 5$ .

Во втором примере ответ *−*1, так как число *k* = 4 нельзя получить из того же набора чисел 1,  $2^1, 2^2, 2^3$  с помощью  $n = 3$  вычитаний.

# Задача D. Скобочки

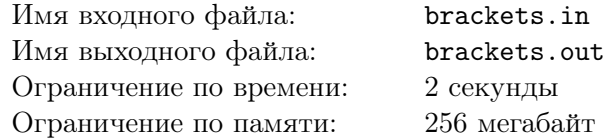

Строка, состоящая из символов «(» и «)», называется *скобочной последовательностью*. Скобочная последовательность считается *правильной*, если она может быть получена следующим образом:

- *•* Пустая строка является правильной скобочной последовательностью.
- *•* Если *S* и *T* правильные скобочные последовательности, то строка (*ST*) также является правильной скобочной последовательностью.

Например, скобочные последовательности  $((())$  и  $((())$  из трёх пар скобок правильные, а последовательности  $( ) ( ) ( ) n (( ) ( ) -$ неправильные. Конечно, неправильной будет также любая строка с несовпадающим числом открывающихся и закрывающихся скобок.

Вам необходимо написать программу, которая для заданного значения *n* определяет количество правильных скобочных последовательностей с *n* открывающимися и *n* закрывающимися скобками.

#### Формат входных данных

В единственной строке записано одно целое число  $n (1 \leq n \leq 2500)$ .

#### Формат выходных данных

Выведите одно число — количество правильных скобочных последовательностей с *n* открывающимися и *n* закрывающимися скобками, вычисленное по модулю  $(10^9 + 9)$ .

# Система оценки

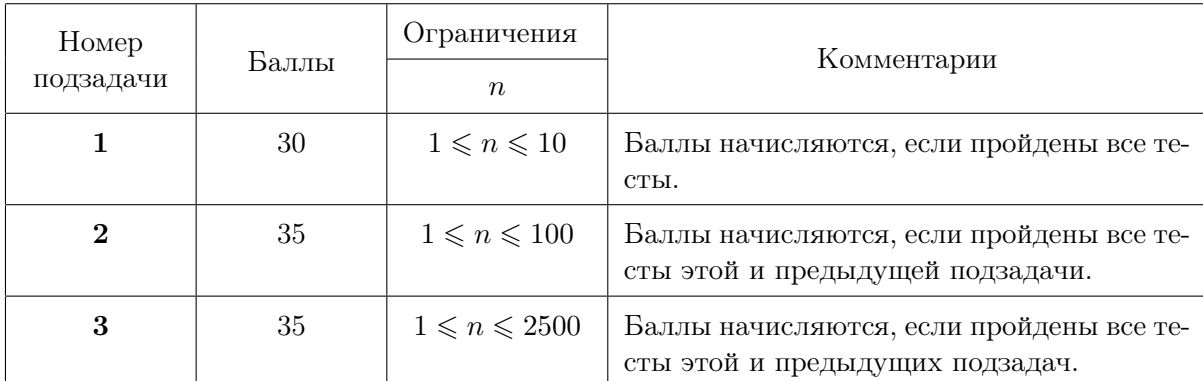

# Примеры

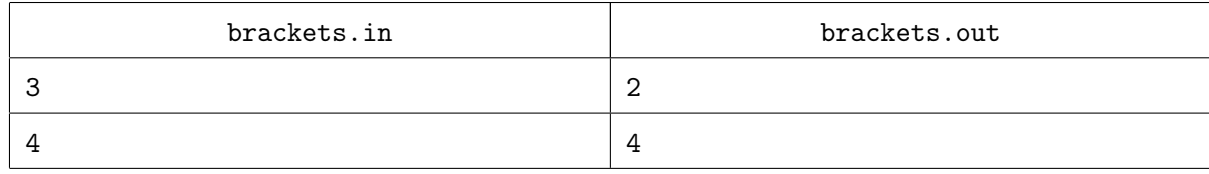

# Замечание

Во втором примере для *n* = 4 пар открывающихся и закрывающихся скобок имеются четыре правильные скобочные последовательности  $(((()))$ ,  $(((())$ ),  $(((())$ ) и  $((())$ ).

# Задача E. Эх, дороги...

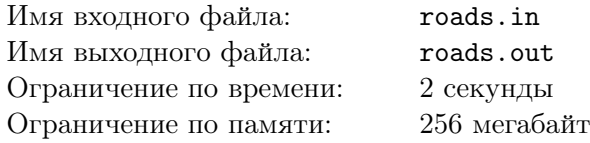

В стране Далёкой есть *n* городов и *m* соединяющих их дорог. Города пронумерованы числами от 1 до *n*, дороги — числами от 1 до *m*. Любые два города *i* и *j* соединены не более чем одной двусторонней дорогой, по которой можно попасть из *i* в *j* и из *j* в *i*. Кроме того, каждая дорога соединяет лишь разные города, то есть нет дорог из *i* в *i*.

В настоящее время страна переживает экономический кризис, и бюджета хватает на обслуживание только части дорог. Для уменьшения расходов правительством страны решено оставить некоторые из них, а остальные закрыть. Для каждого города *i* был составлен список городов, до которых можно добраться из него, двигаясь по дорогам Далёкой страны. Разумеется, этот список достижимых для него городов должен остаться прежним и после того, как часть дорог будет закрыта.

Ваша задача — составить список из *наименьшего* числа дорог, которые нужно оставить в стране (при этом остальные дороги будут закрыты).

#### Формат входных данных

Первая строка содержит два целых числа *n* и *m* — количество городов и дорог соответственно  $(2 \le n \le 3000; 1 \le m \le n(n-1)/2$  и  $m \le 1500000$ ). В следующих  $m$  строках — описание дорог страны. Каждая дорога задается двумя числами — номерами городов, которые она соединяет.

#### Формат выходных данных

В первой строке запишите одно число *k* — наименьшее количество дорог, которые нужно оставить. В следующих *k* строках — описание оставленных в стране дорог. Каждая такая дорога задается двумя числами — номерами городов, которые она соединяет. Если решений несколько, выведите любое из них.

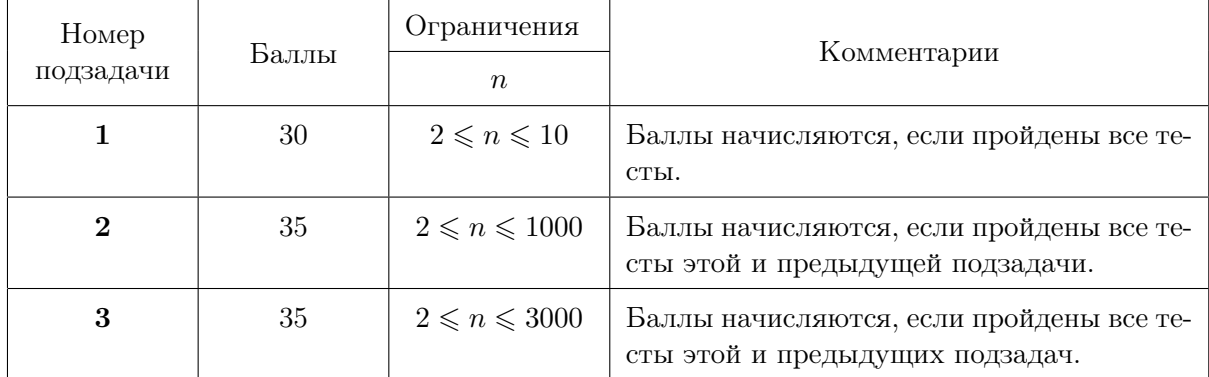

# Система оценки

# Пример

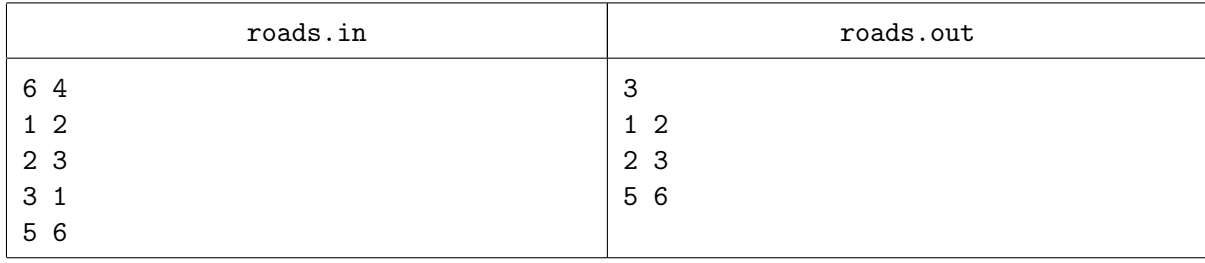

# Замечание

В примере *n* = 6 городов соединены *m* = 4 дорогами, причём из города 4 не выходит ни одной дороги. В ответе список из трёх дорог, которые следует оставить в стране.